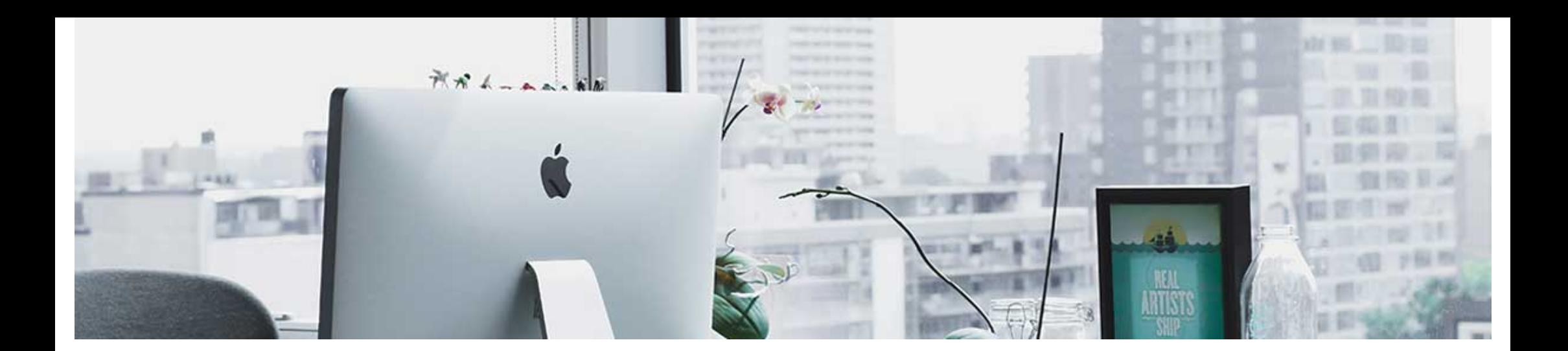

## **Conclusion**

Though this Conclusion page layout could be used for various purposes, it makes an excellent page to conclude each module. Using a consistent layout for conclusions will help signal to course participants that they have reached the end some portion of the course content.

To ensure your content is accessible to all learners, and conforms WCAG 2 standards, it is a good idea to run the Brightspace [Accessibility](https://community.brightspace.com/s/article/Brightspace-Accessibility-Checker) Checker on each page you created. When in edit mode, select Check Accessibility. The checker pops up and indicates if the content is free of accessibility issues, or offers suggestions to fix any issues found.

## **Next Steps**

Hope you enjoy this template and thank you for using Brightspace!

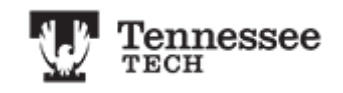